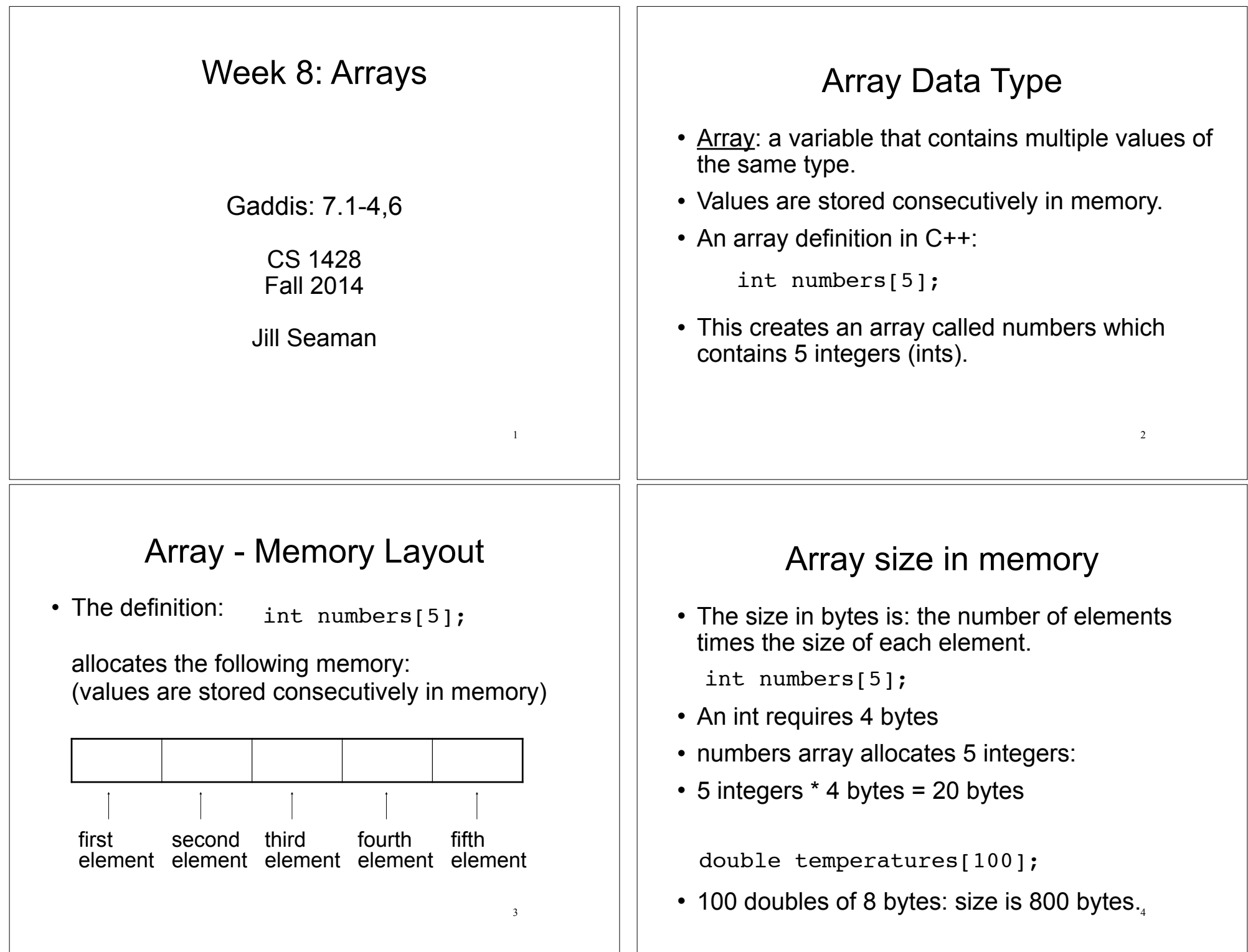

#### Size Declarator Array Terminology • The size declarator must be an *integer* and a • Given the following array definition: *constant*. int numbers[5];  $\rightarrow$  it must be greater than 0 ‣ IT CANNOT BE A VARIABLE!\* • numbers is the name of the array • It can be a literal or a named constant. • int is the data type of the array elements const int  $SIZE = 40$ : double grades[SIZE]; • 5 is the size declarator: • Named constants ease program maintenance the number of elements (values) in the array. when the size of the array must be changed. \*Unless you are using a special compiler 5 6 7.2 Accessing Array Elements Accessing Array Elements • Syntax to access one element: ! Individual elements of the array have unique subscripts (also called indexes). numbers[2] //the third element of numbers array • The subscripts are 0-based • Called "numbers at 2" or "numbers sub 2"  $\rightarrow$  the first element has subscript 0  $\rightarrow$  the second element has subscript 1  $\blacktriangleright$  . . . .  $\rightarrow$  the last element has subscript (size -1) numbers the last element's subscript is n-1 where n is the number of elements in the array  $\Omega$  $\mathbf 1$  $\mathcal{P}$ 3 4 7 8

#### Array subscripts 9 • The subscript is ALWAYS an integer  $\rightarrow$  regardless of the type of the array elements. • the subscript can be ANY integer expression ‣ literal: 2 ‣ variable: i ‣ expression: (i+2)/2 numbers[2] numbers[i]  $numbers$ [(i+2)/2] Array subscripts 10 • Given the following array definition: the expression  $test[i]$  may be used exactly like **any** variable of type double. double tests[10];  $tests[0] = 79;$ cout << tests[0]; cin  $\gg$  tests[1];  $\text{tests}[4] = \text{tests}[0] + \text{tests}[1];$ Using array elements: 11 double values[3]; //array declaration values[0] = 22.3; //assignment to array element  $values[1] = 11.1;$ cout << "Enter a number: ";  $\sin$  >> values[2]; double sum = values[0] + values[1] + values[2]; double  $avg = sum/3.0$ ; cout << "Values at zero: " << values[0] << endl; int i=2; if (values[i]  $>$  32.0) cout << "Above freezing" << endl; 7.4 Array initialization 12 • You can initialize arrays when they are defined. • Values are assigned in order:  $scores[0] = 86.5$  $scores[1] = 92.1$  $scores[2] = 77.5$ • NOTE: uninitialized arrays have unknown values stored in them (not necessarily 0). const int NUM SCORES =  $3$ : float scores[NUM SCORES] =  ${86.5, 92.1, 77.5};$

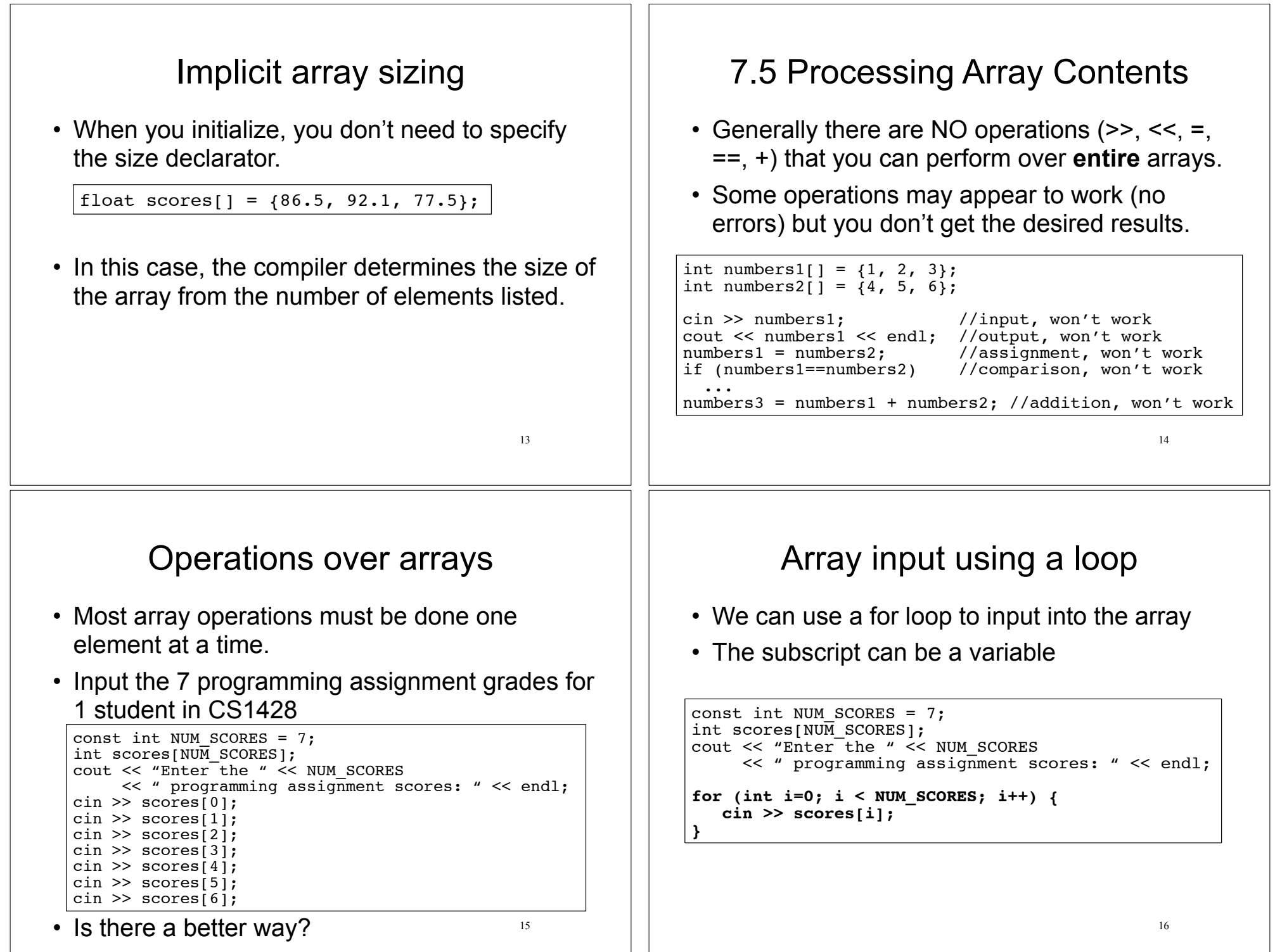

## Array output using a loop

• We can use a for loop to **output** the elements of the array

```
17
const int NUM SCORES = 7:
int scores[NUM SCORES];
cout << "Enter the " << NUM SCORES
     \ll " programming assignment scores: " \lt endl;
for (int i=0; i < NUM SCORES; i++) {
    cin >> scores[i];
}
cout << "You entered these values: ";
for (int i=0; i < NUM_SCORES; i++) {
   cout \lt\lt scores[i] \lt\lt' ";
}
cout << endl;
```
#### Finding the maximum value in an array

- We can use a for loop to find the max value:
- Note: keep track of the maximum value encountered so far (the *running maximum*)

```
19
const int NUM SCORES = 7;
int scores[NUM SCORES];
cout << "Enter the " << NUM SCORES
     << " programming assignment scores: " << endl;
for (int i=0; i < NUM SCORES; i++) {
   cin >> scores[i];
}
int maximum = scores[0]; //init max to first elem
for (int i=1; i < NUM SCORES; i++) { //start i at 1
    if (scores[i] > maximum)
      maximum = scores[i]; // no else needed
}
```
# Summing values in an array

• We can use a for loop to sum the elements of the array (the *running total*)

```
const int NUM SCORES = 7:
int scores[NUM SCORES];
cout << "Enter the " << NUM SCORES
     << " programming assignment scores: " << endl;
for (int i=0; i < NUM SCORES; i++) {
    cin >> scores[i];
}
int total = 0; //initialize accumulator
for (int i=0; i < NUM SCORES; i++) {
   total = total + scores[i];}
```
How do you get the average programming assignment score?

```
18
```
## Array assignment

• To copy one array to another, you must assign element by element.

```
const int SIZE = 4;
int values1[SIZE] = {100, 200, 300, 400};
int values2[SIZE];
// values2 = values1; WRONG, won't work right
for (int i = 0; i < SIZE; i++) {
   values2[i] = values1[i];
}
```
## Partially filled arrays

- The programmer does not always know ahead of time how many elements there will be in the array (i.e. reading from a file).
- If it is unknown how much data an array will be holding:
	- ‣ Make the array large enough to hold the largest expected number of elements.
	- $\rightarrow$  Use a counter variable to keep track of the number of items stored in the array.

21

# Partially filled arrays

```
const int MAX STUDENTS = 100:
int scores[MAX] STUDENTS];
```
ifstream infile; infile.open("students.txt");

```
int count = 0:
while (count<MAX STUDENTS && infile >> scores[count]){
    count++;
}
```

```
int total = 0:
for (int x = 0; x < count; x++) //not MAX STUDENTS
  total = total + scores[i];
```
22

## 7.3 C++: No bounds checking

- C++ does not check it to make sure an array subscript is valid (between 0 and size-1)
- If you use a subscript that is beyond the bounds of the array you will not get a warning or error.
- You may unintentionally change memory allocated to other variables.

```
23
const int SIZE = 3:
int values[SIZE];
for (int i=0; i < 5; i++) {
   values[i] = 100;
}
                                      This code defines a three-
                                      element array and then writes 
                                      five values to it.
```
#### Finding the maximum value in an array **and its position**

• Keep track of the minimum value, AND what its position is:

```
24
const int NUM SCORES = 7:
int scores[NUM SCORES];
// input code goes here
int indexOfMax = 0; //init indexOfMax to first
int maximum = scores[0]; //init max to first elem
for (int i=1; i < NUM SCORES; i++) { //start i at 1
   if (scores[i] > maximum) {
      maximum = scores[i]; indexOfMax = i;
    }
}
cout << "The highest score was " << maximum
      << " and it was assignment " << indexOfMax+1
      << endl;
```